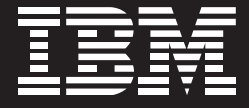

# 将隧道推遍世界,项目管理如虎添翼 采用 IBM 技术构建上海隧道股份完美协同管理平台

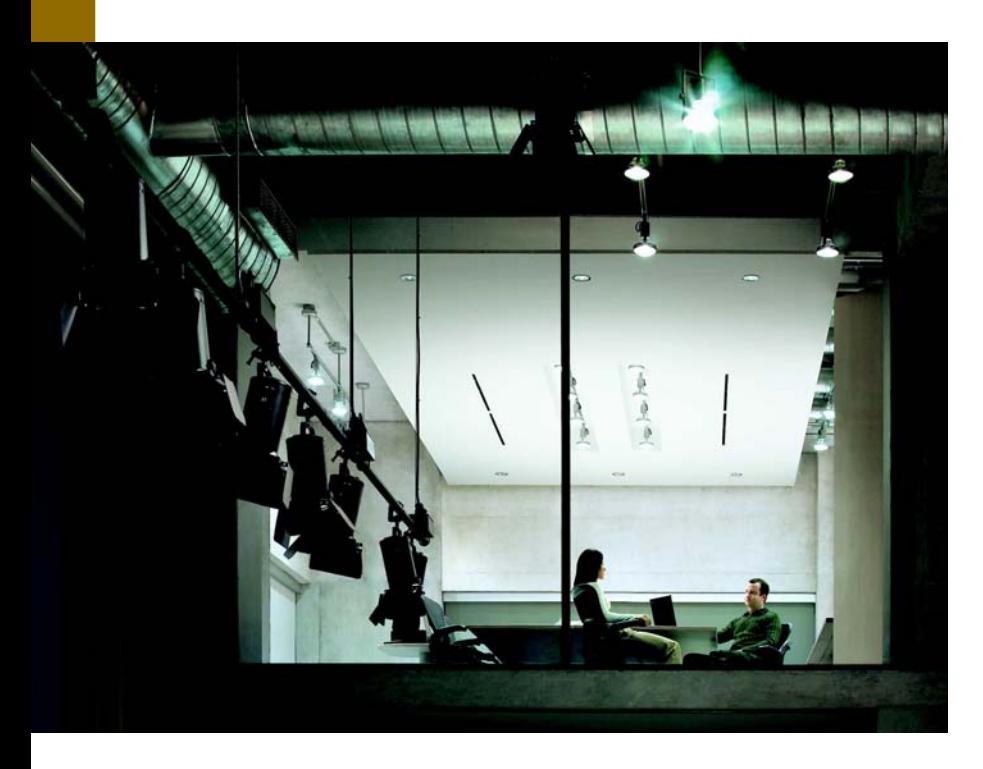

# 运筹帷幄

随着建筑施工领域竞争日益激烈, 以项目 管理与项目运作为核心构建企业管理体系 已成为现代施工企业的共识。

以项目为单位的协同管理平台通过对项目进度、质量、成本的控制,帮 助建筑企业实现统一管理、信息共享,从而达到降低运营成本,提高企 业的核心竞争力。

> ---上海隧道工程股份有限公司协同项目管理系统软件供应商 上海智联腾华软件技术有限公司

# 概述

#### 挑战:

- 1. 架构和设计要求高、且必须避免系统的安全隐患存在。
- 2. 各工地及分公司信息化水平和网络基础参差不齐, 甚至 还有部分临时工地是通过共享的拨号方式上网。
- 3. 需解决原有系统各自独立、权限管理难于统一、数据冗余 严重、无法定向发布等问题。
- 4. 突发情况, 导致上线时间需大大提前, 项目的试运行时间 被硬行去除,这对系统的产品化要求和稳定性都带来了 极大的考验,同时对软件供应商的调研规划及实施能力 也是个极大的挑战。

## 解决方案:

- ← ISV 应用程序: 智联腾华协同管理平台
- + 中间件: IBM Workplace service express 或 IBM **Websphere Portal**
- + 硬件: IBM xseries 345 IBM xseries 346
- + 其他 (服务等): 咨询服务

#### 收益:

- 1. 实现了项目信息的动态管理, 保障了信息畅通, 原先需设 专人3天完成的工作, 现在由系统自动汇总并即时更新, 众多信息对隧道股份的招投标及日常管理带来极大便利。
- 2. 提高了项目管理的工作效率, 降低了沟通及管理成本,, 原先需设专人进行的数据采集和每周的电话汇报,现在 由系统自动推送给管理层及相关人员, 并即时进行提醒。
- 3. 由于平台的随需应变及高度可复制性, 节约了大量二次 开发及子公司的实施费用、并保证数据来源的唯一性、一 套产品全公司使用。

# 变革图存

上海隧道工程股份有限公司成立于1965年,以下简称"隧 道股份" 是中国专业从事软土隊道施工的开拓者 同时也 是中国施工行业第一家上市的股份制公司, 现有21家分支 机构及数十家控股子公司, 遍布中国及海外, 员工总数在 4800人左右。上海的众多隧道和地铁、无论是上海的第一 条隧道--打浦路隧道, 还是目前已通车的大连路隧道或复兴 路隊道 其或是地铁1.2号线等等,几乎条条都有隊道股 份的身影。

隧道股份的企业目标是把"隧道推遍世界", 正是在此大目 标下 一套能即时了解各项目施工情况的系统便必不可少。 隧道股份的企业目标是把"隧道推遍世界", 正是在此大目 标下,一套能即时了解各项目施工情况的系统便必不可少。

隧道股份先后自主开发过多套管理系统,但由于应用规模的 扩大、目内部IT人员不足、造成原有系统已跟不上隧道股份 的高速发展,无法有效实现项目信息及资源的传递和共享。 直接导致企业管理成本居高不下、无法保证管理的效率与组 织的灵活性。

# 多重深入的收益

#### 对于管理者而言:

一、通过信息整合,完善了流程控管与跟踪,管理层可直接 通过项目管理模块对工程的施工进度和工程风险进行超前管 理, 加强了监管力度, 真正实现对项目的动态管理。

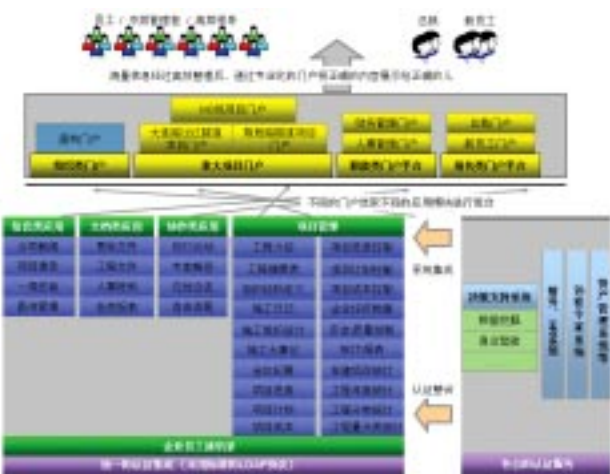

二、提供强大的数据整合分析, 管理者可以通过项目成本模 块中的各种信息报表全方位了解项目的资金运营情况, 既有 效的控制了项目成本, 又为决策分析提供参考依据。

三、即时信息交互功能。极大地节约了差旅的费用和时间。 缓解了管理人员的工作强度、提高了项目管理的工作效率。 降低了管理成本。

#### 对于系统管理员而言:

一、建立严格的安全机制和访问监控控制:具有多种权限设 定, 完整的历史追溯功能等。

二、统一的用户认证和授权管理框架,帮助系统管理员更便 捷的进行组织结构创建和分级管理,提供一个可扩展的集中 权限管理框架,节约了管理资源和降低了维护成本。

对于施工人员而言:

一、即时在线公布工程项目现场信息,实现工程项目的动态 信息化管理。

二、施工日记及项目管理功能的实现,帮助施工人员更好地 讲行具体项目施工、工程量讲度和质量监督及时反馈工作。

# 设计协同管理平台

第一步: 构建基于门户/Portal架构的统一平台, 门户架构是 随需应变工作场所的技术基石;

第二步:完善"项目管理"系统;项目管理的应用将企业内 部各工程项目的材料、成本、讲度、招投标等信息对外发布。 实现了资源共享和工程的动态化管理。

第三步: 内部全局调研, 层次式权限分派; 系统还将隧道股 份下属各子公司分散的项目管理信息讲行了整合,减少了管 理人员分块杳看项目信息的麻烦,提高了工作效率。

第四步: 内部各子公司系统复制, 差异化调整, 及除工程信 息外的公司信息管理

第五步: 总裁门户, 一览全局。在工程信息、公司信息等众 多海量数据的产生过程中, 将其业务系统的数据通过数字仪 表板的方式直接在"总裁门户"中得以体现。使管理层可以 一目了然掌握信息数据的变更。

上海隧道工程股份有限公司项目负责人指出:"项目管理的水平与能力已 经成为衡量现代施工企业核心竞争力的关键因素,项目管理的成败将直 接影响施工企业的发展。IBM和智联腾华联手提供了一套高效、便捷、稳 定的协同项目管理系统。"

# 顺利实施

2002年 , 隧道股份就开始酝酿企业资源管理信息系统 , 其中最 重要的就是项目管理系统。

2005年 , 上海隧道股份有限公司购买并实施了智联腾华协同管 理平台用做内部项目管理。

2006 年 2 月系统正式上线并全面铺开应用。

#### 智联腾华

上海智联腾华软件技术有限公司是一家专业从事企业信息化管 理应用软件研发、销售、实施的公司,公司的核心团队拥有在 门户应用、协同应用、ERP 应用领域多年的积累。

公司为 IBM 高级合作伙伴、IBM Lotus 金牌代理、ISV (独立软 件开发商), 是 IBM 的 key partner,凭借出色的服务水平在业 界树立了良好的声誉。

### lBM 的有力支持

智联腾华是IBM PartnerWorld 行业网络的顶级成员。 PartnerWorld 行业网络计划针对行业合作伙伴量身定制。 凭借 IBM 强大的行业资源与经验,针对不同行业的特点对相关成员 提供支持,共同帮助行业客户优化业务流程,应对市场变化与 企业变革需求,从而促进加盟应用开发商的业务成长。

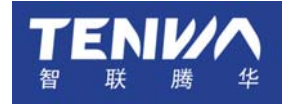

#### 上海智联腾华软件技术有限公司

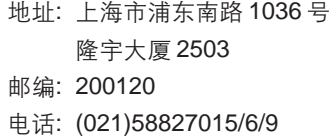

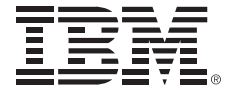

Copyright IBM Corporation 2006 ©

#### 国际商业机器中国有限公司

北京市朝阳区工体北路甲 2 号 盈科中心 IBM 大厦 25 层 邮编: 100027

中国印刷 2006年6月 All Rights Reserved

IBM、IBM 徽标、On Demand Business 徽标和 WebSphere 是 International Business Machines Corporation 在美国和 / 或 其他国家或地区的商标。

其他公司、产品和服务名称可能是其他公 司的商标或服务标记。

本出版物中所提到的 IBM 产品和服务并不 暗示 IBM 打算在所有有 IBM 业务的国家或 地区提供这些产品和服务。